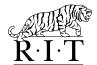

## **Finance & Administration**Controllers Division, Payroll

## **Payroll Direct Deposit Authorization Form**

| Name                        |                          | University ID #                                                                                                    |                                     |  |
|-----------------------------|--------------------------|----------------------------------------------------------------------------------------------------|-------------------------------------|--|
| Employe<br>(found on y      |                          | Phone or email                                                                                                    |                                     |  |
| Please Ch                   |                          |                                                                                                    |                                     |  |
| account                     | t, make                  | ew direct deposit account, attach a voided check below. If you are setting see sure to attach a voided check for each account. All changes and new ach execond pay period following the processing of this form.                                                                                                    |                                     |  |
|                             | 12                       | Robert Smith 123 Stone Lane Rochester, NY 14609 Date                                                                                                    | 456                                 |  |
|                             | I .                      | Pay to the order of                                                                                                    | Dollars                             |  |
|                             |                          | 1 2 3 4 5 6 7 8 9   1 3 4 5 6 7 8 9 " 0 4 5 6   Transit Number Account Number Check Number                                                                                                    |                                     |  |
|                             | Account                  | nt                                                                                                    | Account type:                       |  |
| Bank Name<br>Transit Number |                          | Account Number                                                                                                    | Account type:  Checking or  Savings |  |
| Perc                        | ent of N                 | Net Check                                                                                                    |                                     |  |
| ☐ New /                     | Account                  | nt Change Account Cancel Account*                                                                                                    |                                     |  |
| Bank Name  Transit Number   |                          |                                                                                                    | Account type:                       |  |
|                             |                          | Account Number                                                                                                    | Checking or  Savings                |  |
| Perc                        | ent of N                 | Net Check  % Or dollar amount \$ Or remaining pay                                                                                                    |                                     |  |
| Please read<br>hereby au    | d carefull<br>uthorize t | Id not be closed at your bank until you are certain your paycheck is no longer being deposited into it.  ully: e the Rochester Institute of Technology to make the deposits/changes as indicated above. RIT is als deposits(s) which is made to my account. I will not hold my bank liable for any erroneous deposits |                                     |  |
| Signature                   | e:                       | Date:                                                                                                    |                                     |  |
|                             |                          |                                                                                                    |                                     |  |